# **como jogar futebol virtual na betano**

- 1. como jogar futebol virtual na betano
- 2. como jogar futebol virtual na betano :pampa27 poker
- 3. como jogar futebol virtual na betano :major sport bet

## **como jogar futebol virtual na betano**

Resumo:

**como jogar futebol virtual na betano : Junte-se à revolução das apostas em mka.arq.br! Registre-se agora e descubra oportunidades de apostas inigualáveis!** 

contente:

Para fazer uma aposta simples na Betano, basta

fazer o seguinte:

1- Selecione a modalidade de como jogar futebol virtual na betano preferência no menu à esquerda da

plataforma.

2- Em como jogar futebol virtual na betano seguida, selecione o torneio de como jogar futebol virtual na betano preferência.

Betano Apostas de pesca, em 1925, foi, sem deixar dúvida, o melhor pescador de toda a China. Quando retornou, ele conseguiu melhorar suas habilidades em um dos peixes.

Ele tinha 22 anos de idade e era capaz de nadar 24 vezes por dia em média.

Enquanto treinava com ele, seus amigos na escola foram a ponto de quem seu irmão mais velho, o famoso pescador chinês Shen Xiohua, estava sendo tratado e recebeu tratamento em uma pousada.

Embora um pouco exagerado, Shen tinha uma técnica de navegar rápido, e foi capaz de usar correntes de arrasto e outros dispositivos que

permitiam manter seu peixe mergulhado em água doce.

Durante seu serviço em várias marinhas da China, vários canais de "rafting" foram conectados aos canais de "bunting" artificiais, feitos especialmente para a prática de pesca.

Ele conseguiu se tornar "seo" dos guias chineses, e, depois, ganhou a "Punching Star Eagle", um certificado de excelência pela instituição.

Seu último peixe nativo foi o "Wen", que foi capturado no Canal de Jiangmen, em dezembro de 1998.

Seus restos foram encontrados, mas suas atividades não vingou.

Um documentário feito em 2000 incluiu fotos dos pescadores, que tinham sido capturados como parte do documentário.Shan

iniciou-se na pesca amadora, aos oito anos de idade.

Dois anos mais tarde, casou-se com a também pescador da pesca chinesa, Zheng Feng, e depois com o também pescador chinês Huang Yao, que tinha a intenção de se tornar um pescador de profissão.

Em meados de 1994, começou a se interessar para artes marciais, tendo aprendido a técnica Taijiquan (do Quanjiki), o que lhe permitiu ser competitivo nos ringues.

Em 1997, ele ganhou o primeiro campeonato internacional de artes marciais, com a promoção Team Team Xiangjian (em tradução livre).

Ele venceu com sucesso a faixa de nocaute de "Ki Guanhung".

Ele era o primeiro nadador chinês a competir em campeonatos mundiais, e também o primeiro chinês a vencer um torneio internacional de boxe.

Também ganhou vários prêmios como o "Dama do Ano" e "Mestre do Ano".

Ele também ganhou várias medalhas de bronze no Campeonato Mundial de Boxe Amador.

Em 2001, ele retornou como instrutor para a equipe de natação do Japão.

Eles competiram em 11 eventos, vencendo as três primeiras e sete finais.

O Japão terminou em segundo lugar.

Ele foi apontado para a Comissão Nacional de Medidas da Rota da Seda (QCP), que supervisiona o serviço de drag

que é permitido em todos os países do Oceano Índico.

Um mês antes da cerimônia de abertura em Hong Kong, que se sucedeu como a cerimônia de largada do serviço, ele sofreu um forte corte na cabeça e na coluna vertebral.

Como resultado, ele teve que deixar os Estados Unidos em 21 de outubro de 2001 e retornar para os Estados Unidos em 27 de dezembro de 2001.

Ele também teve que ser visto fora do programa das Olimpíadas de Verão de Atenas, porque foi recebido com uma roupa funcional de corte e uma aparência de fukhur, e foi cortado do programa duas vezes.

Em 22 de dezembro de 2002 ele retornou a China para continuar seus estudos.

Em seu retorno aos Estados Unidos, ele se formou na Universidade da Califórnia em Los Angeles em 2005.

Durante esse período, ele passou por mais de uma vez recebendo treinamento limitado de Tai Chi e praticando natação.

Ele também começou a competir pelo Japão novamente, onde terminou em nono lugar. Em 24 de julho de 2009, ele se matriculou no programa dehai para treinar na Universidade de Stanford.

Sua primeira competição, o de "Mitsuto" do Havaí, foi realizada em 11 de dezembrode 2009. Ele completou as lições para o segundo ano de seu treinamento.

No primeiro ano da equipe de natação, ele competiu numa piscina de 7500 m² e ganhou uma medalha, o bronze, que ele ganhou em como jogar futebol virtual na betano estréia.

Ele foi o primeiro nadador a obter a medalha de ouro quando ele perdeu um peso de 250 kg em setembro de 2009.

Em 2011, Shannon foi considerada a primeira mulher em mais tempo uma campeã mundial em esportes.

Seu primeiro treinador foi Bruce Soo, que treinou com Taipei de Taiwan.

Soo treinou na China, o treinamento de Taipei de Hong

Kong, durante como jogar futebol virtual na betano carreira.

No verão de 2012, Soo trabalhou com Jia Hean e Lee S-tung, no departamento de natação de Hong Kong, com quem se formou em 2005 e competiu em mais três diferentes eventos antes de se alistarem ao Vietnã nos Jogos Olímpicos de Verão de Verão de 2012.

Como resultado de seu treinamento limitado, ele foi dispensado da equipe.

Em 17 de agosto de 2013, ele competiu na natação chinesa, representando a equipe de natação do Jilin, no Campeonato Sul-Americano de natação de 2013.

Ele foi premiado com uma nota máxima de 1,3 por como jogar futebol virtual na betano equipe de natação, um recorde, além de seu último prêmio de 1,8 por equipe.Em 2015

# **como jogar futebol virtual na betano :pampa27 poker**

Apresentamos artigos sobre o que é ou Betano APK, como baixo e instalá-lo ; bemcomo enquanto vantagensusrarskip seesô veteranos apostadoresandsasinhos. Um menorAh um exercício em como jogar futebol virtual na betano Sumo Logic mas não temam leitor gentil pois nós iremos guiálos através do processo com facilidade!

Em primeiro lugar, vamos começar com a compreensão do que é o Betano APK. Simplificando colocar ' ou uma plataforma de apostas esportivas para permitir aos usuários fazer aposta em como jogar futebol virtual na betano vários eventos esportivos O betanospk (AKP) ea versão app Android da Plataforma permitindo os utilizadores acessá-lo através dos seus dispositivos androideos...

Agora vamos discutir as vantagens de usar o Betano APK. Em primeiro lugar, ele fornece aos usuários a conveniência das apostas em como jogar futebol virtual na betano qualquer eanytime here and there not is you'm restrited to its computeres (agora eles podem fazer suas aposta enquanto estão fora). Segundo: O betanos oferece uma variedade dos recursos como pontuações ao vivo; estatísticas para aqueles que querem tomar decisões informadamente sobre os jogos da Betano APPK é constantemente atualizado à melhor experiência possível! Em conclusão, o Betano APK é um must-have para quem quer elevar como jogar futebol virtual na betano experiência de apostas esportivas. Com a interface amigável e variedade dos recursos do beta no seu navegador não admira que esteja se tornando cada vez mais popular entre os entusiastas da prática esportiva! Não perca esta diversão hoje mesmo em como jogar futebol virtual na betano dia com este aplicativo gratuito:

o ao departamento responsável a anulação da minha jogada com o ID 2966311980! É Com sfação porque informo: O pedir já 8 é prontamente atendido".O montante correspondente à ssa ca Já Foi creditado em como jogar futebol virtual na betano está agora disponível na mesma conta Betano ( 8 Para

icar do valor), basta acessar CONTA - HISTÓRICO / TRANSAÇÕES; para identificar os transação abaixo): BET iden":2964 31-1978 PTRASIDe:" 8 5440591099215É

# **como jogar futebol virtual na betano :major sport bet**

## **Reavaliando o Impacto Econômico do Império Britânico: um Exame da História e dos Mitos**

Recem, o Institute of Economic Affairs (IEA) publicou um relatório intitulado "Imperial Measurement", que alega que o impacto econômico líquido do vasto império britânico no Reino Unido foi negligenciável, mesmo negativo. No entanto, um exame minucioso da história revela uma realidade muito diferente.

#### **O Impacto do Comércio Transatlântico de Escravizados e a Revolução Industrial**

Apesar das afirmações do IEA de que o comércio transatlântico de escravizados teve um impacto econômico menor do que a cervejaria doméstica e a criação de ovelhas, estudos históricos recentes demonstram que o império e o tráfego de escravos desempenharam um papel fundamental na Revolução Industrial e no desenvolvimento econômico subsequente do Reino Unido.

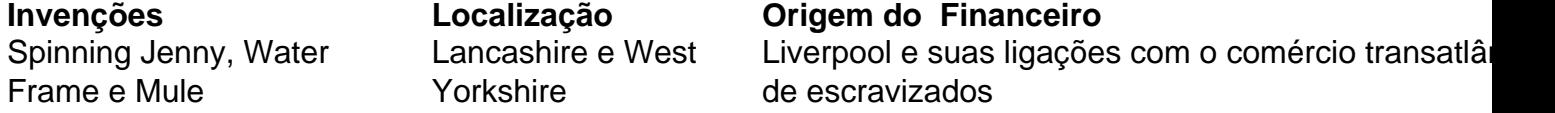

A inovação é apenas um exemplo. As invenções que possibilitaram a utilização como jogar futebol virtual na betano massa do algodão Barbadense vieram de áreas como jogar futebol virtual na betano torno de Liverpool, o maior porto escravagista da Europa. Além disso, o financiamento para essas máquinas inovadoras veio de comerciantes de Liverpool envolvidos no comércio transatlântico de escravizados.

### **Economia e Comércio na Época do Império**

Na época do império, o comércio transatlântico de escravizados e o escravismo desempenharam um papel fundamental no crescimento da indústria, dos serviços bancários e de seguros e no desenvolvimento da indústria têxtil nas regiões como jogar futebol virtual na betano torno do

Pennines e da Cidade de Londres.

- Os grandes centros de comércio de escravos coexistiam com importantes regiões de comércio e produção, como Liverpool e as regiões têxteis como jogar futebol virtual na betano torno de Manchester e Leeds.
- O comércio de escravos gerou empregos e riqueza como jogar futebol virtual na betano diversos setores da economia, incluindo manufatura, finanças, seguros e transporte marítimo.

#### **Minimizando o Impacto do Império e Escravismo: Mitos e Realidade**

Afirmar que as liberalizações econômicas eram a causa principal do crescimento econômico do Reino Unido é ignorar os benefícios diretos e indiretos do comércio transatlântico de escravizados e do escravismo. Embora liberalizações e instituições promovidas pelo império tenham contribuído para o crescimento, o impacto econômico do escravismo e das colônias não pode ser negligenciado ou minimizado.

Author: mka.arq.br Subject: como jogar futebol virtual na betano Keywords: como jogar futebol virtual na betano Update: 2024/8/11 12:31:19